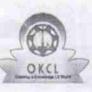

1 5216

## eVidyalaya Half Yearly Report

Department of School & Mass Education, Govt. of Odisha

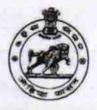

| School Name : SACHIDANANDA (GOVTNEW) HIGH SCHOOL |            |          |  |
|--------------------------------------------------|------------|----------|--|
| U_DISE :                                         | District : | Block :  |  |
| 21240203001                                      | BOLANGIR   | BALANGIR |  |

| general_info                                         |                   |
|------------------------------------------------------|-------------------|
| » Half Yearly Report No                              | 7.00              |
| » Half Yearly Phase                                  | 1                 |
| » Implementing Partner                               | IL&FS ETS         |
| » Half Yearly Period from                            | 04/02/2017        |
| » Half Yearly Period till                            | 10/01/2017        |
| » School Coordinator Name                            | JAYADEEF<br>JOSHI |
| Leaves taken for the followin                        | ig Month          |
| » Leave Month 1                                      | April             |
| » Leave Days1                                        | 0                 |
| » Leave Month 2                                      | May               |
| » Leave Days2                                        | 0                 |
| » Leave Month 3                                      | June              |
| » Leave Days3                                        | 0                 |
| » Leave Month 4                                      | July              |
| » Leave Days4                                        | 0                 |
| » Leave Month 5                                      | August            |
| » Leave Days5                                        | 1                 |
| » Leave Month 6                                      | September         |
| » Leave Days6                                        | 1                 |
| » Leave Month 7                                      | October           |
| » Leave Days7                                        | 0                 |
| Equipment Downtime De                                | etails            |
| » Equipment are in working condition?                | Yes               |
| » Downtime > 4 Working Days                          | No                |
| » Action after 4 working days are over for Equipment |                   |
| Training Details                                     |                   |
| » Refresher training Conducted                       | No                |
|                                                      |                   |

» Refresher training Conducted Date

| » If No; Date for next month                  | 11/24/2017       |
|-----------------------------------------------|------------------|
| Educational content Det                       | ails             |
| » e Content installed?                        | Yes              |
| » SMART Content with Educational software?    | Yes              |
| » Stylus/ Pens                                | Yes              |
| » USB Cable                                   | Yes              |
| » Software CDs                                | Yes              |
| » User manual                                 | Yes              |
| Recurring Service Deta                        | ils              |
| » Register Type (Faulty/Stock/Other Register) | YES              |
| » Register Quantity Consumed                  | 1                |
| » Blank Sheet of A4 Size                      | Yes              |
| » A4 Blank Sheet Quantity Consumed            | 2941             |
| » Cartridge                                   | Yes              |
| » Cartridge Quantity Consumed                 | 1                |
| » USB Drives                                  | Yes              |
| » USB Drives Quantity Consumed                | 1                |
| » Blank DVDs Rewritable                       | Yes              |
| » Blank DVD-RW Quantity Consumed              | 25               |
| » White Board Marker with Duster              | Yes              |
| » Quantity Consumed                           | 6                |
| » Electricity bill                            | Yes              |
| » Internet connectivity                       | Yes              |
| Reason for Unavailablity                      |                  |
| Electrical Meter Reading and Generate         | or Meter Reading |
| » Generator meter reading                     | 954              |
| » Electrical meter reading                    | 888              |
| Equipment replacement de                      | etails           |
| » Replacement of any Equipment by Agency      | No               |
| » Name of the Equipment                       |                  |
| Theft/Damaged Equipme                         | ent              |
| » Equipment theft/damage                      | No               |
| » If Yes; Name the Equipment                  |                  |
| Lab Utilization details                       |                  |
| » No. of 9th Class students                   | 53               |
| » 9th Class students attending ICT labs       | 53               |
| » No. of 10th Class students                  | 52               |
| I0th Class students attending ICT labs        | 52               |
| No. of hours for the following month lab      |                  |
| Month-1                                       |                  |
|                                               | April            |

| » Hours1                                  | 45                    |
|-------------------------------------------|-----------------------|
| » Month-2                                 | May                   |
| » Hours2                                  | 7<br>June<br>30       |
| » Month-3                                 |                       |
| » Hours3                                  |                       |
| » Month-4                                 | July                  |
| » Hours4                                  | 65                    |
| » Month-5                                 | August                |
| » Hours5                                  | 66                    |
| » Month-6                                 | September<br>54       |
| » Hours6                                  |                       |
| » Month-7                                 | October               |
| » Hours7                                  | 0                     |
| Server & Node Downtime de                 | tails                 |
| » Server Downtime Complaint logged date1  | With the second state |
| » Server Downtime Complaint Closure date1 |                       |
| » Server Downtime Complaint logged date2  |                       |
| » Server Downtime Complaint Closure date2 |                       |
| » Server Downtime Complaint logged date3  |                       |
| » Server Downtime Complaint Closure date3 |                       |
| » No. of Non-working days in between      | 0                     |
| » No. of working days in downtime         | 0                     |
| Stand alone PC downtime de                | tails                 |
| » PC downtime Complaint logged date1      |                       |
| » PC downtime Complaint Closure date1     |                       |
| PC downtime Complaint logged date2        |                       |
| PC downtime Complaint Closure date2       |                       |
| » PC downtime Complaint logged date3      |                       |
| » PC downtime Complaint Closure date3     |                       |
| No. of Non-working days in between        | 0                     |
| » No. of working days in downtime         | 0                     |
| UPS downtime details                      |                       |
| UPS downtime Complaint logged date1       |                       |
| » UPS downtime Complaint Closure date1    |                       |
| > UPS downtime Complaint logged date2     |                       |
| » UPS downtime Complaint Closure date2    |                       |
| » UPS downtime Complaint logged date3     |                       |
| » UPS downtime Complaint Closure date3    |                       |
| No. of Non-working days in between        | 0                     |
| No. of working days in downtime           | 0                     |
| Genset downtime details                   |                       |

| UPS downtime Complaint logged date1         |         |
|---------------------------------------------|---------|
| UPS downtime Complaint Closure date1        |         |
| UPS downtime Complaint logged date2         |         |
| UPS downtime Complaint Closure date2        |         |
| UPS downtime Complaint logged date3         | *       |
| UPS downtime Complaint Closure date3        |         |
| No. of Non-working days in between          | 0       |
| No. of working days in downtime             | 0       |
| Integrated Computer Projector downtime      | details |
| Projector downtime Complaint logged date1   |         |
| Projector downtime Complaint Closure date1  |         |
| Projector downtime Complaint logged date2   |         |
| Projector downtime Complaint Closure date2  |         |
| Projector downtime Complaint logged date3   |         |
| Projector downtime Complaint Closure date3  |         |
| No. of Non-working days in between          | 0       |
| No. of working days in downtime             | 0       |
| Printer downtime details                    |         |
| Printer downtime Complaint logged date1     |         |
| Printer downtime Complaint Closure date1    |         |
| Printer downtime Complaint logged date2     |         |
| Printer downtime Complaint Closure date2    |         |
| Printer downtime Complaint logged date3     |         |
| Printer downtime Complaint Closure date3    |         |
| No. of Non-working days in between          | 0       |
| No. of working days in downtime             | 0       |
| Interactive White Board (IWB) downtime      | details |
| IWB downtime Complaint logged date1         |         |
| IWB downtime Complaint Closure date1        |         |
| IWB downtime Complaint logged date2         |         |
| IWB downtime Complaint Closure date2        |         |
| IWB downtime Complaint logged date3         |         |
| IWB downtime Complaint Closure date3        |         |
| No. of Non-working days in between          | 0       |
| No. of working days in downtime             | 0       |
| Servo stabilizer downtime details           | 3       |
| stabilizer downtime Complaint logged date1  |         |
| stabilizer downtime Complaint Closure date1 |         |
| stabilizer downtime Complaint lagged date?  |         |
| stabilizer downtime Complaint logged date2  |         |
| stabilizer downtime Complaint logged date2  |         |

| » stabilizer downtime Complaint Closure date3 |                           |
|-----------------------------------------------|---------------------------|
| » No. of Non-working days in between          | 0                         |
| » No. of working days in downtime             | 0                         |
| Switch, Networking Components and other per   | ripheral downtime details |
| » peripheral downtime Complaint logged date1  |                           |
| » peripheral downtime Complaint Closure date1 | *********                 |
| » peripheral downtime Complaint logged date2  | *****************         |
| » peripheral downtime Complaint Closure date2 |                           |
| » peripheral downtime Complaint logged date3  |                           |
| » peripheral downtime Complaint Closure date3 |                           |
| » No. of Non-working days in between          | 0                         |
| » No. of working days in downtime             | 0                         |

Signature of Head Master/Mistress with Seal